# A brief introduction of PMT, IPMT and PPMT Excel functions

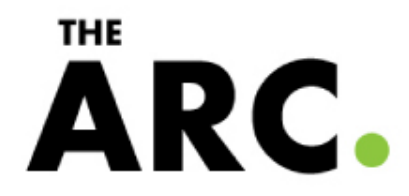

# MS Excel – PMT Function(WS, VBA)

- In Excel, the **PMT** function returns the payment amount for a loan based on an interest rate and a constant payment schedule.
- The syntax for the **PMT** function is:
- **PMT( interest\_rate, number\_payments, PV, [FV], [Type] )**

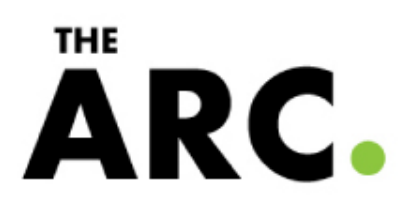

- *interest\_rate* is the interest rate for the loan.
- *number\_payments* is the number of payments for the loan.
- *PV* is the present value or principal of the loan.
- *FV* is optional. It is the future value or the loan amount outstanding after all payments have been made. If this parameter is omitted, the PMT function assumes a *FV* value of 0.

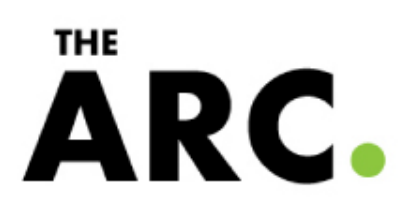

- *Type* is optional. It indicates when the payments are due. *Type* can be one of the following values:
- If the *Type* parameter is omitted, the PMT function assumes a *Type* value of 0.

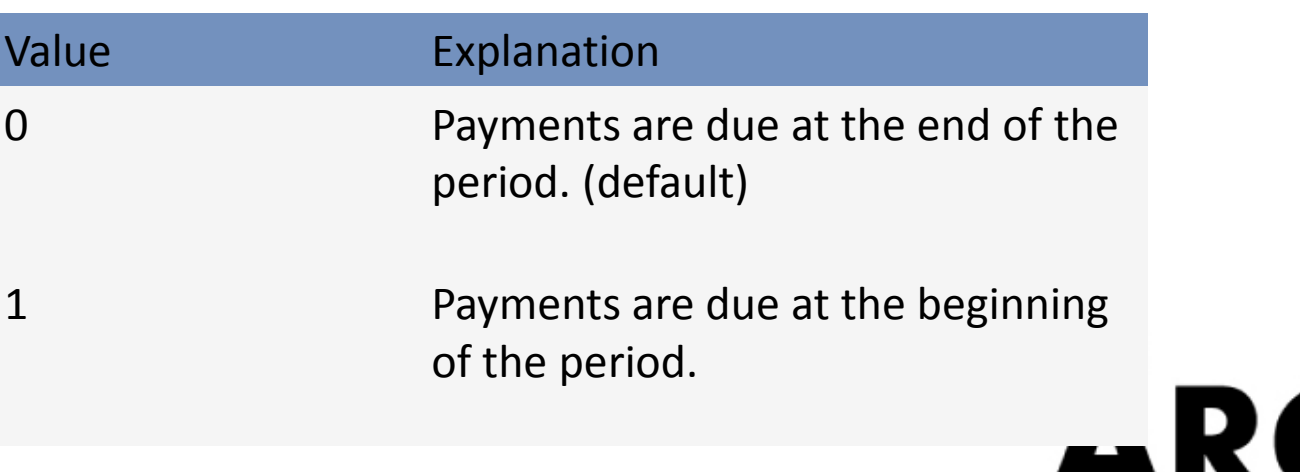

#### • **Applies To:**

Excel 2010, Excel 2007, Excel 2003, Excel XP, Excel 2000

#### • **Type of Function:**

Worksheet function (WS)

VBA function (VBA)

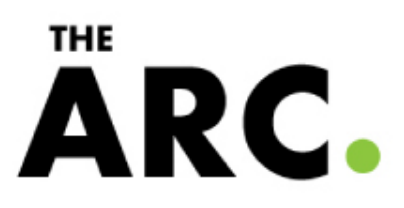

- Let's take a look at an example to how you would use the **PMT** function in a worksheet:
- This first example returns the monthly payment on a \$5,000 loan at an annual rate of 7.5%. The loan is paid off in 2 years (ie: 2 x 12). All payments are made at the beginning of the period.

**THE** 

ARC.

•  $=$  PMT(7.5%/12, 2\*12, 5000, 0, 1)

•

- This next example returns the weekly payment on a \$8,000 loan at an annual rate of 6%. The loan is paid off in 4 years (ie: 4 x 52). All payments are made at the end of the period.
- $=$ PMT(6%/52, 4\*52, 8000, 0, 0)
- This next example returns the annual payment on a \$6,500 loan at an annual rate of 5.25%. The loan is paid off in 10 years (ie:  $10 \times 1$ ). All payments are made at the end of the period.

**THE** 

ARC

•  $=$  PMT(5.25%/1, 10\*1, 6500, 0, 0)

- This final example returns the monthly payment on a \$5,000 loan at an annual rate of 8%. The loan is paid on for 3 years (ie:  $3 \times 12$ ) with a remaining balance on the loan of \$1,000 after the 3 years. All payments are made at the end of the period.
- $=$  PMT(8%/12, 3\*12, 5000, -1000, 0)

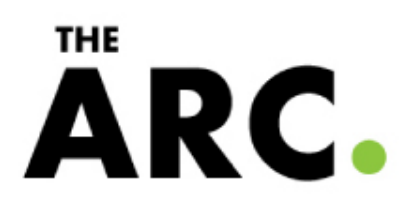

### **VBA Function Example**

- The **PMT** function can also be used in VBA code. For example:
- Dim LValue As Currency
- LValue = Pmt(0.08/12,  $3*12$ , 5000, -1000, 0)

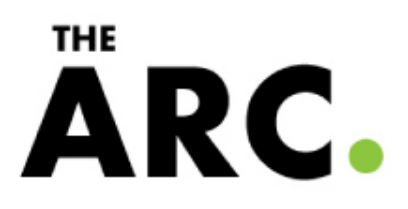

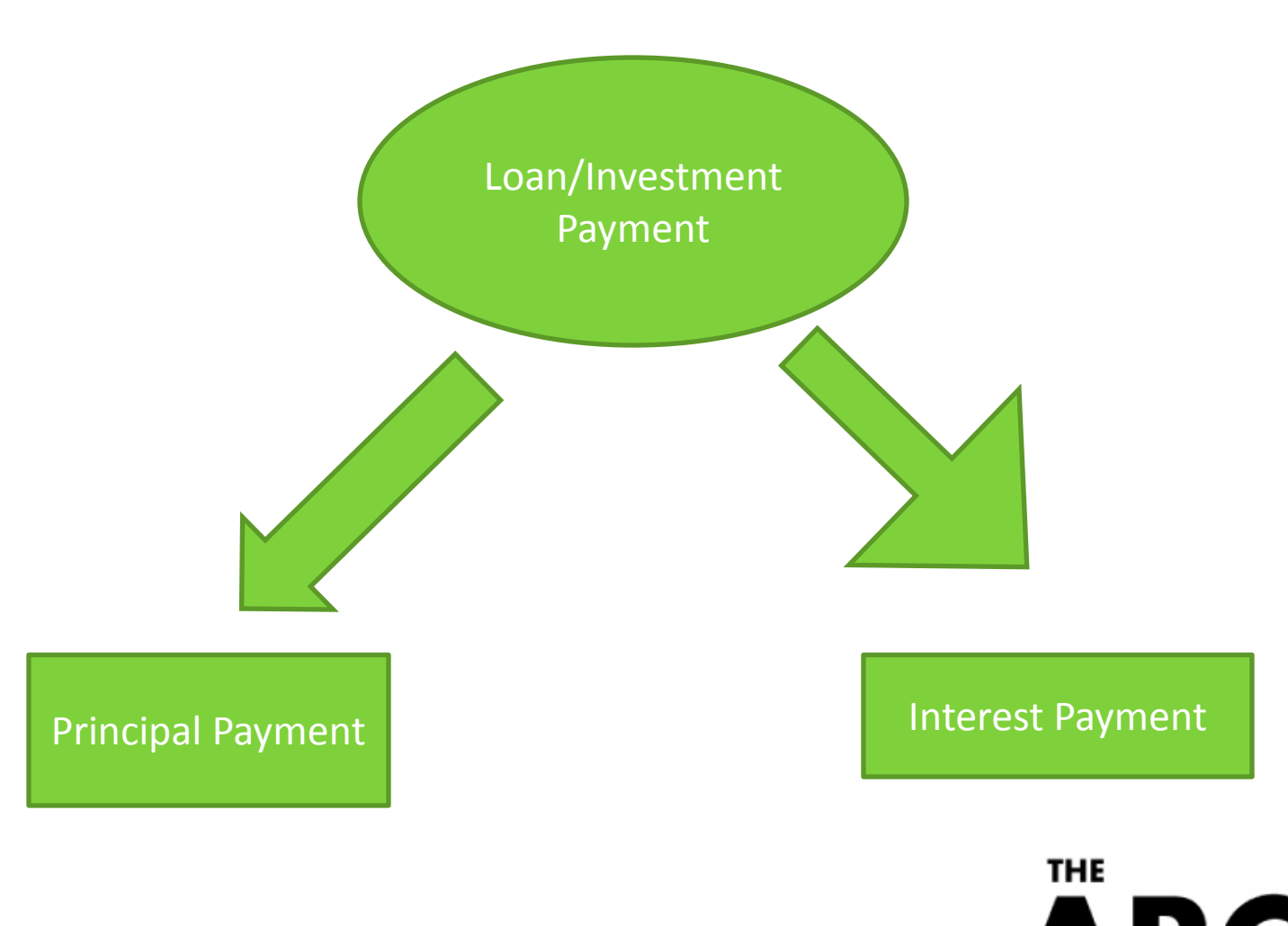

ÄRC.

# MS Excel: IPMT Function (WS, VBA)

- In Excel, the **IPMT** function returns the interest payment for an investment based on an interest rate and a constant payment schedule.
- The syntax for the **IPMT** function is:
- **IPMT( interest\_rate, period, number\_payments, PV, [FV], [Type] )**

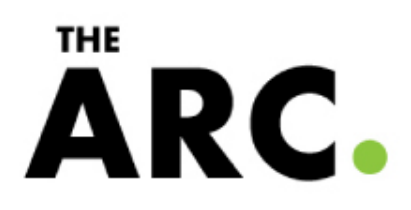

- *interest rate* is the interest rate for the investment.
- *period* is the period to calculate the interest rate. It must be a value between 1 and *number\_payments*.
- *number\_payments* is the number of payments for the annuity.
- *PV* is the present value of the payments.
- *FV* is optional. It is the future value that you'd like the investment to be after all payments have been made. If this parameter is omitted, the **IPMT** function will assume a *FV* of 0.

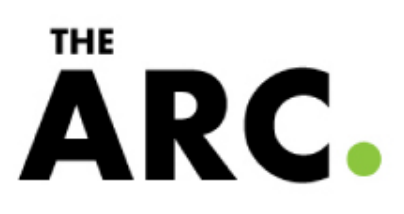

- *Type* is optional. It indicates when the payments are due. *Type* can be one of the following values:
- If the *Type* parameter is omitted, the IPMT function assumes a *Type* value of 0.

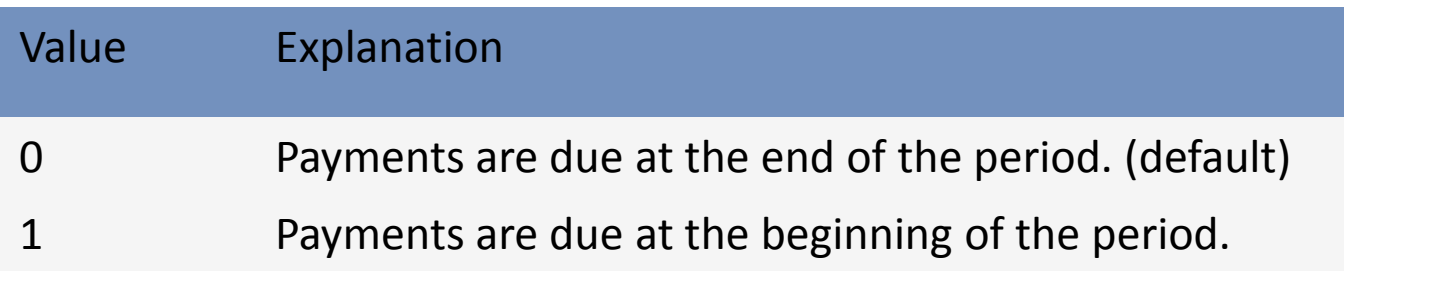

### **THE** ARC.

#### • **Applies To:**

- Excel 2010, Excel 2007, Excel 2003, Excel XP, Excel 2000
- **Type of Function:**
- Worksheet function (WS)
- VBA function (VBA)

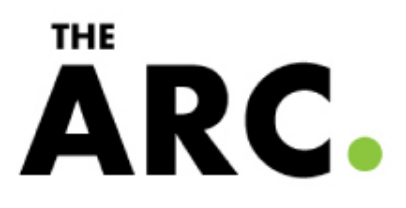

- This first example returns the interest payment for a \$5,000 investment that earns 7.5% annually for 2 years. The interest payment is calculated for the 8th month and payments are due at the end of each month.
- $=IPMT(7.5\%/12, 8, 2*12, 5000)$
- This next example returns the interest payment for a \$8,000 investment that earns 6% annually for 4 years. The interest payment is calculated for the 30th week and payments are due at the beginning of each week.

**THE** 

ARC.

• =IPMT(6%/52, 30, 4\*52, 8000, 0 ,1)

- This next example returns the interest payment for a \$6,500 investment that earns 5.25% annually for 10 years. The interest payment is calculated for the 4th year and payments are due at the end of each year.
- $=IPMT(5.25\%/1, 4, 10*1, 6500)$

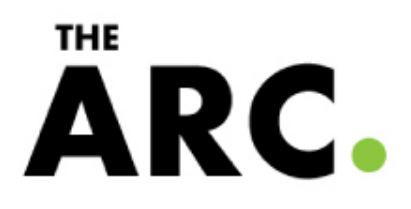

### **VBA Function Example**

- The **IPMT** function can also be used in VBA code. For example:
- Dim LNumber As Currency
- LNumber = IPmt(0.0525/1, 4,  $10*1$ , 6500)

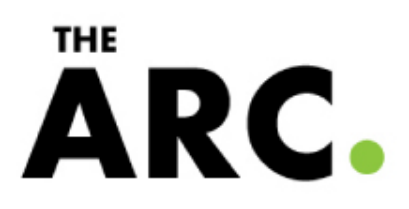

### MS Excel: PPMT Function (WS, VBA)

- In Excel, the **PPMT** function returns the payment on the principal for a particular payment based on an interest rate and a constant payment schedule.
- The syntax for the **PPMT** function is:
- **PPMT( interest\_rate, period, number\_payments, PV, [FV], [Type] )**

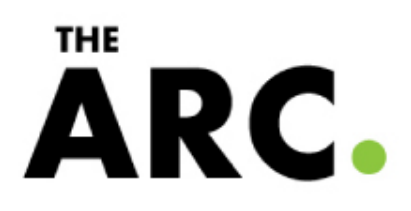

- *interest rate* is the interest rate for the loan.
- *period* is the period used to determine how much principal has been repaid. *Period* must be a value between 1 and *number\_payments*.
- *number\_payments* is the number of payments for the loan.
- *PV* is the present value or principal of the loan.
- *FV* is optional. It is the future value or the loan amount outstanding after all payments have been made. If this parameter is omitted, the **PPMT** function assumes a *FV* value of 0.

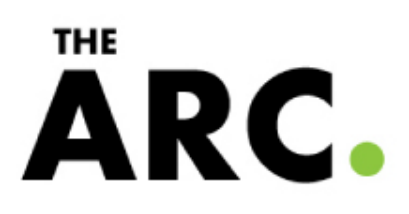

- *Type* is optional. It indicates when the payments are due. *Type* can be one of the following values:
- If the *Type* parameter is omitted, the **PPMT** function assumes a *Type* value of 0.

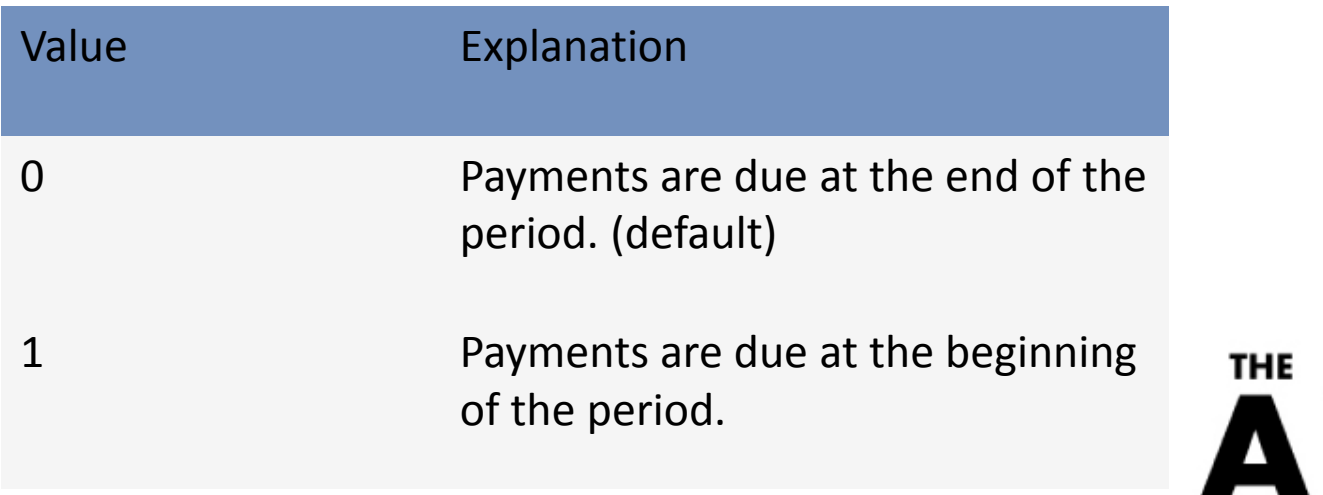

#### • **Applies To:**

- Excel 2010, Excel 2007, Excel 2003, Excel XP, Excel 2000
- **Type of Function:**
- Worksheet function (WS)
- VBA function (VBA)

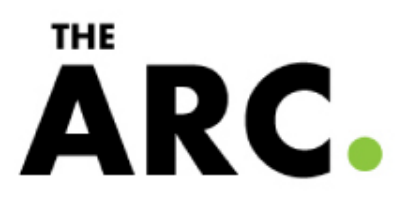

- This first example returns the amount of principal paid off by the payment made in the 5th month of a \$5,000 loan with monthly payments at an annual interest rate of 7.5%. The loan is to be paid off in 2 years (ie: 2 x 12). All payments are made at the beginning of the period.
- =PPMT(7.5%/12, 5, 2\*12, 5000, 0, 1)
- This next example returns the amount of principal paid off by the payment made in the 20th week of a \$8,000 loan with weekly payments at an annual interest rate of 6%. The loan is to be paid off in 4 years (ie: 4 x 52). All payments are made at the end of the period.

**THE** 

ARC.

•  $=$ PPMT(6%/52, 20, 4\*52, 8000, 0, 0)

- This next example returns the amount of principal paid off by the payment made in the 4th year of a \$6,500 loan with annual payments at an annual interest rate of 5.25%. The loan is to be paid off in 10 years (ie:  $10 \times 1$ ). All payments are made at the end of the period.
- = PPMT $(5.25\%/1, 4, 10\degree1, 6500, 0, 0)$
- This final example returns the
- amount of principal paid off by the payment made in the 14th month of a \$5,000 loan with annual payments at an annual interest rate of 8%. The loan is to be paid off in 3 years (ie: 3 x 12) with a remaining balance on the loan of  $$1,000$  after the 3 years. All payments are made at the end of the period.
- $\cdot$  =PPMT(8%/12, 14, 3\*12, 5000, 1000, 0)

### **THE** ARC.

### **VBA Function Example**

- The **PPMT** function can also be used in VBA code. For example:
- Dim LValue As Currency
- LValue = PPmt(0.08/12, 14,  $3*12$ , 5000, 1000, 0)

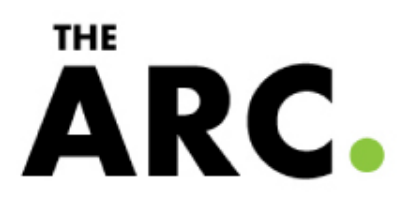

### Reference

• <http://www.techonthenet.com/index.php>

-----By Xiao Yang (ARC BUS Table)

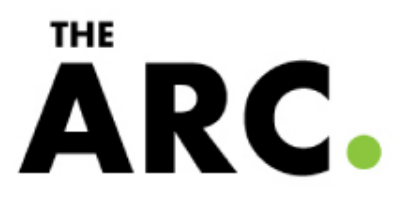